## Logik

Die Hausaufgaben zu diesem Übungsblatt müssen bis spätestens Mittwoch, den 16. Dezember 2020 um 12:00 Uhr abgegeben werden. Bitte geben Sie Ihre Abgabe online über die moodle-Plattform ab. Laden Sie bitte ihre L¨osungen in Form einer einzigen pdf-Datei hoch. Bitte schreiben Sie auf Ihre Abgabe deutlich alle Namen und Matrikelnummern der Gruppenmitglieder. Reichen Sie pro Gruppe bitte nur eine Lösung ein.

## Aufgabe 13 Quasi-Resolution (6 Punkte)

Wie in der Vorlesung erwähnt, beweisen wir mit der Beweistechnik Resolution, dass eine Klauselmenge nicht erfüllbar ist, indem wir iterativ den Resolventen zweier Klauseln  $\{L, A_1, \ldots, A_n\}$ und  $\{L, B_1, \ldots, B_m\}$  der Klauselmenge hinzufügen (siehe Folien 101–111). Graphisch wird so ein Resolutionsschritt folgendermaßen dargestellt:

$$
\{L, A_1, \ldots, A_n\} \quad \{\overline{L}, B_1, \ldots, B_m\}
$$

$$
\{A_1, \ldots, A_n, B_1, \ldots, B_m\}
$$

- (a) Zeigen Sie, dass die folgenden zwei "Resolutionsschritte" *keine* richtigen Ergebnisse liefern.<br>Resolutionsschritte" *keine* richtigen Ergebnisse liefern.  $Begründen Sie$  Ihre Antworten!  $(5p)$ 
	- $(1) \{L_1, L_2, A_1, \ldots, A_n\} \{ \overline{L_1}, \overline{L_2}, B_1, \ldots, B_m \}$  ${A_1, \ldots, A_n, B_1, \ldots, B_m}$ (2)  $\{L, \overline{L}, A_1, \ldots, A_n\}$  $\{A_1, \ldots, A_n\}$ (zwei Literale gleichzeitig resolvieren) (Klausel mit sich selbst resolvieren)

Hinweis. Finden Sie erfüllbare Formeln, von denen man beweisen könnte, dass sie unerfüllbar wären, falls wir die obigen Quasi-Resolutionsschritte verwenden würden.

(b) Man kann eine Klausel mit sich selbst resolvieren. Allerdings ist das Ergebniss nicht das, was oben in Aufgabe (a) angegeben ist. Geben Sie an, was der Resolvent der Klausel  $\{A, \neg A, B, C\}$  mit sich selbst ist:

$$
\{A, \neg A, B, C\}
$$
\n
$$
\begin{pmatrix}\n\cdot & \cdot & \cdot \\
\cdot & \cdot & \cdot \\
\cdot & \cdot & \cdot\n\end{pmatrix}
$$

Macht es Sinn, in der Aussagenlogik eine Klausel mit sich selbst zu resolvieren? (1 p)

In dieser Aufgabe wollen wir das Resolutionsverfahren auf zwei verschiedene Arten nutzen, zum einen um die Unerfüllbarkeit einer Formel zu überprüfen, zum anderen um die Gültigkeit einer Formel nachzuweisen.

(a) Zeigen Sie die Unerfullbarkeit der folgenden Formel. Zeichnen Sie den entstehenden ¨ Resolutionsbeweis graphisch auf.

$$
(A \lor \neg C) \land (\neg B \lor \neg D) \land (\neg A \lor D) \land (A \lor C) \land B
$$
\n
$$
(2p)
$$

(b) Zeigen Sie mit Hilfe der Resolution, dass die folgende Formel gultig ist. Zeichnen Sie den ¨ Resolutionsbeweis, den Sie während der Überprüfung erhalten, ebenfalls graphisch auf.

$$
(A \land (C \lor B)) \lor \neg(\neg A \to B) \lor ((\neg A \lor C) \to (B \land \neg A))
$$

Hinweise.

1) Es gibt einen Zusammenhang zwischen Gültigkeit und Unerfüllbarkeit.

2) Um Resolution anzuwenden, braucht man eine äquivalente Formel in konjunktiver Normalform.

Aufgabe 15 Die (un)endliche Geschichte (8 Punkte)

(a) Sei M eine (endliche oder unendliche) Menge von Formeln und  $F$  eine Formel. Zeigen Sie, dass  $M \models F$  gilt genau dann, wenn  $M \cup \{\neg F\}$  unerfüllbar ist.  $(4p)$ 

**Hinweis:** Um eine Aussage der Form " $X$  genau dann, wenn  $Y^u$  zu beweisen, braucht man  $\text{true}$  and  $\text{true}$  is  $\text{true}$  and  $\text{true}$  and  $\text{true}$  denotes  $\text{true}$  and  $\text{true}$ zwei Teilbeweise: erstens, nimmt man X an, und beweist unter dieser Annahme, dass Y gilt; und zweitens, nimmt man  $Y$  an, und beweist unter dieser Annahme, dass  $X$  gilt.

(b) Zeigen Sie mit Hilfe des Endlichkeitssatzes und des Ergebnisses der Aufgabe (a), dass die folgende Aussage gilt:

Es gelte  $M \models F$  für eine unendliche Menge M. Dann gibt es eine endliche Teilmenge  $M' \subseteq M$ , so dass  $M' \models F$  gilt.

(4 p)

(4 p)

(Insgesamt werden für diese Übungsaufgaben 20 Punkte vergeben.)

## **Bonus-Aufgabe** Es lebe die Königin(nen)!

Dies ist eine Zusatzaufgabe. Die maximal erreichbaren Punkte (10) dieser Aufgabe werden nicht zur Gesamtsumme der zu erreichenden Bonuspunkte addiert. Sie können also auch ohne Bearbeitung dieser Aufgabe 100% der Bonuspunkte erreichen. Wenn Sie die Aufgabe jedoch bearbeiten und dabei Punkte erhalten, werden diese (wie die Punkte "normaler" Aufgaben) zu Ihrer persönlichen Gesamtpunktzahl addiert und auch bei der Ermittlung des Bonus berücksicht.

Sie wollen auf einem  $(n \times n)$ -Schachbrett n Damen so positionieren, dass sie sich nicht gegenseitig schlagen können (eine Dame kann eine zweite Dame schlagen, wenn sich die Damen in der gleichen Zeile, Spalte oder Diagonale des Schachbretts befinden). Eine mögliche Lösung für ein  $(8 \times 8)$ -Brett ist rechts abgebildet.

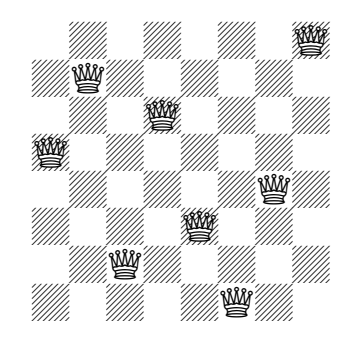

Insbesondere müssen die folgende Eigenschaften erfüllt sein:

- Wenn man zwei Felder der gleichen Zeile/Spalte/Diagonale betrachtet, so können nicht auf beiden Feldern Damen stehen.
- In jeder Zeile steht mindestens eine Dame.

Die Tatsache, dass genau  $n$  Damen eingesetzt werden müssen, folgt aus den beiden obigen Eigenschaften.

In dieser Aufgabe werden Sie diese Eigenschaften mit Hilfe einer aussagenlogischen Formel formalisieren. Verwenden Sie die atomare Aussagen  $D_{i,j}$  (wobei  $1 \leq i,j \leq n$ ), mit der Bedeutung: , aan 1 ca (e, *j*)<br>für die Spalte. , auf Feld  $(i, j)$  steht eine Dame". Dabei steht der erste Index für die Zeile und der zweite Index

(a) Beschreiben Sie eine Formel, die das n-Damenproblem formalisiert. Verwenden Sie die Notationen  $\bigwedge_{i=1}^n F_i$  und  $\bigvee_{i=1}^n F_i$ , die in der Vorlesung gebraucht wurden um Sudoku zu formalisieren.

Kommentieren Sie die Formel ausreichend, indem Sie in natürlicher Sprache angeben, welche Bedingungen die verschiedene Teilformel beschreiben. Nicht kommentierte Antworten werden nicht bewertet. (4 p)

(b) Schreiben Sie ein (ausreichend kommentiertes) Python/Java Programm, das bei Eingabe eines Wertes n die dazugehörige Formel für ein  $(n \times n)$ -Brett ausgibt.

Benutzen Sie keine nicht-standard Bibliotheken. Nur Quellcode-Abgaben werden bewertet. Nicht-kompilierbare Abgaben bzw. Abgaben mit Syntaxfehler werden nicht bewertet. (5 p)

(c) Erzeugen Sie mit Hilfe dieses Programms Formeln für  $n = 8$  und  $n = 20$  und lassen Sie sich von Limboole mögliche Lösungen für diese Fälle berechnen. Geben Sie eine erfüllende Belegung A für  $n = 20$  an. Es reicht die atomaren Formeln  $D_{i,j}$  zu nennen für die in ihrer Belegung  $\mathcal{A}(D_{i,j}) = 1$  ist. (1 p)

Hinweis. Geben Sie die Lösung von Aufgabe (b) gesondert von den anderen Aufgaben ab. Laden Sie dazu eine einzelne Datei mit dem Programmquelltext hoch. Aufgabe (a) und (c) und die anderen Aufgaben des Ubungsblattes können wie üblich in einer PDF-Datei abgegeben werden.